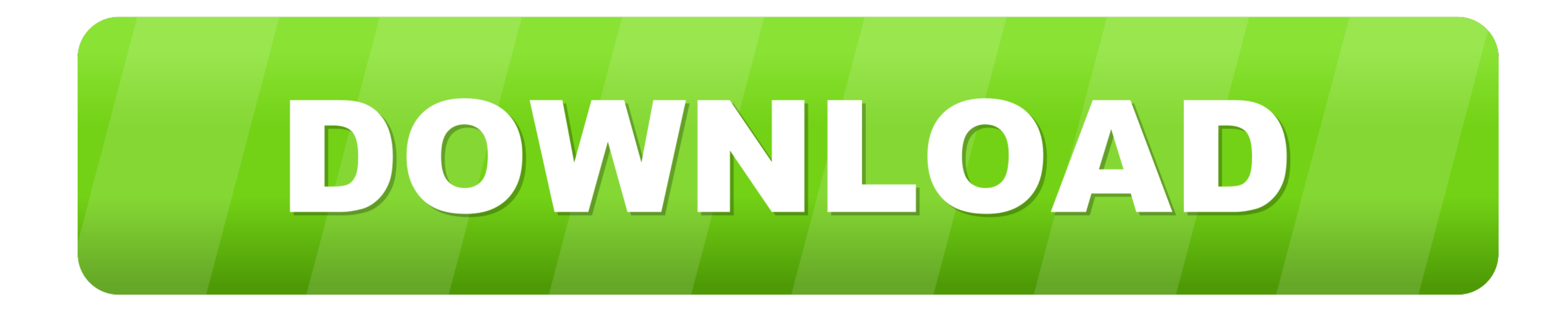

## [Media Player For Mac That Supports Avi](https://fancli.com/1vgy5f)

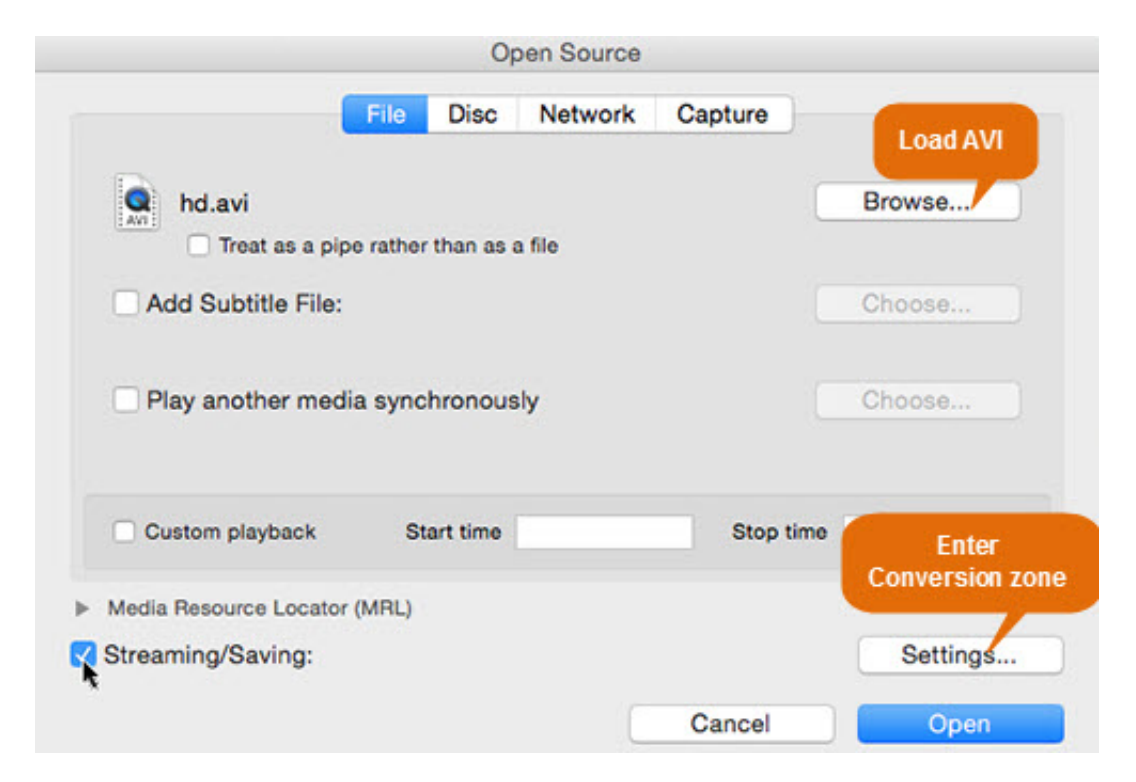

[Media Player For Mac That Supports Avi](https://fancli.com/1vgy5f)

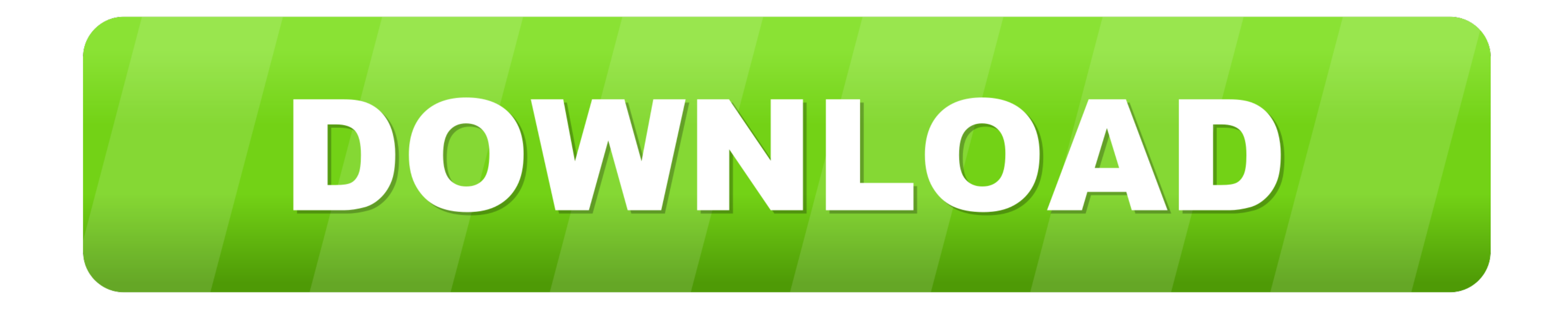

So that you don't need to use media conversion software or codec packs. So if you want to give it a try simply download the plugin by clicking on the icon.. Fortunately there are ways to get your AVI files working with thi

VLC is an open-source media player that plays many more file types than Quicktime, including AVI.. So read on to find out how to watch AVI files on your Mac! Adobe flash player for mac os x.. An AVI file is a sound and mot plugin will add onto Quicktime, allowing Quicktime to play many other file types, AVI being one of them.. If the file you want to play is short, another option is to use an online video converter to covert the AVI file to

media player that supports heve, media player that supports mkv files, media player that supports chromecast, media player that supports 4k, media player that supports all formats, media player that supports 5.1 surround s player that supports bup files, media player that supports vob files

Like the DVD video format, AVI files support multiple streaming audio and video, although these features are seldom used.. AVI files can contain both audio and video data in a file container that allows synchronous audio-w comes with your Mac.

## **media player that supports hevc**

One such site you can use is IFunia Media Player can smoothly play Full HD 1080p, Ultra HD 4K and 3D videos on your Mac without any lag.. Once installed Perian will show up as a pane in the system preferences, and you will VLC player.. How to get prison architect for free mac Choosing A Plugin Click to download the Perian plugin for free The first option is to download a Quicktime plugin called Perian.

Here's the best AVI Players for playing avi files on Mac. AVI files (which end with an avi extension) require a special player that may be included with your Web browser or may require downloading.. To download the applica and the file will play in VLC rather than Quicktime.. Play Videos of All Formats Free Forever - No Codec Packs Needed It supports all major video and audio formats such as MP3, MP4, AVI, MKV, AVCHD, FLV, WMV, etc.. AVI (Au framework. e10c415e6f

## **media player that supports chromecast**

## **media player that supports 4tb hdd**